# СОГЛАСОВАНО

Проректор по научной работе Учреждения образования «Белорусский государственный университет/информатики и радиоэлектофщки»

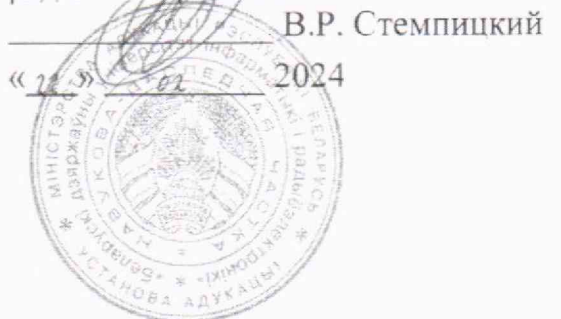

### УТВЕРЖДАЮ

Заместитель директора по оценке соответствия БелГИМ

А.Д. Шевцова-Ронина 2024  $\frac{1}{23}$ 

# **Система обеспечения единства измерений Республики Беларусь**

### **ГЕНЕРАТОРЫ Г4-МВМ**

#### **Методика поверки**

**МРБ МП.3853-2024**

Разработчик:

Начальник Центра 1.9 НИЧ БГУИР  $\frac{1}{2}$  Д.А. Кондрашов *« ю* » \_\_ *<sup>01</sup>*\_\_ 2024

Главный научный сотрудник Центра 1*.9* НИЧ БГУИР \_\_\_\_\_\_\_ |У ,а \* л ч . А.В.Гусинский « <u>20 » ог</u> 2024

Научный сотрудник Центра 1.9 НИЧ БГУИР \_ М.М. Касперович <u>« 20 » *C*<sub>2</sub> 2024</u>

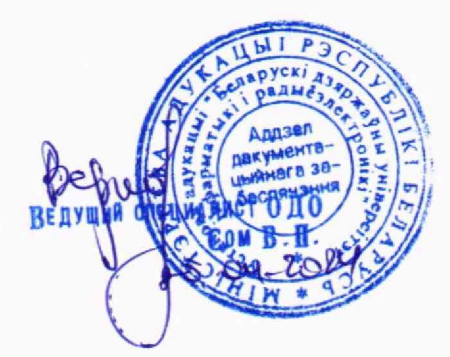

Минск. 2024

Настоящая методика поверки (далее - MII) распространяется на генераторы Г4-МВМ (далее - генераторы) производства учреждения образования «Белорусский государственный университет информатики и радиоэлектроники», научно-исследовательская часть (БГУИР НИЧ) и устанавливает методы и средства поверки.

Обязательные метрологические требования к генераторам приведены в приложении А.

### 1 Операции поверки

При проведении поверки выполняют операции, указанные в таблице 1.

Таблица 1 - Операции поверки

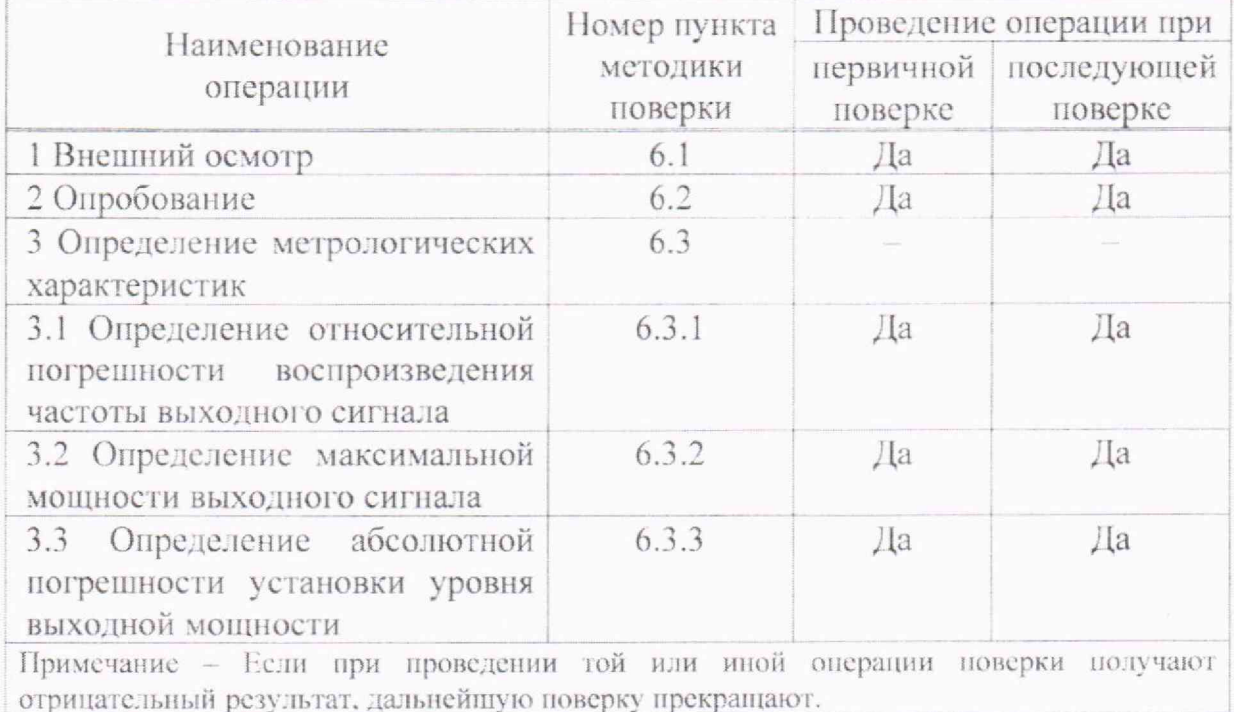

### 2 Средства поверки

При проведении поверки применяют средства поверки, указанные в таблице 2.

Таблица 2 - Средства поверки

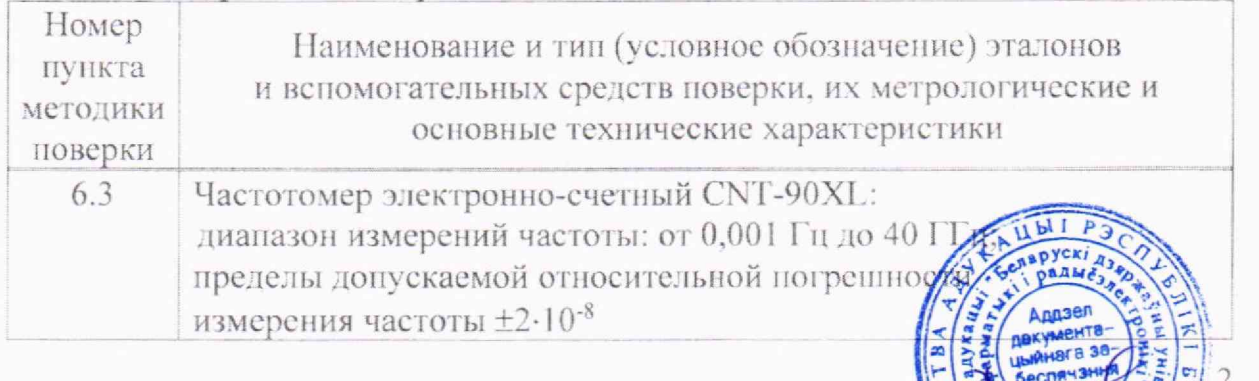

Окончание таблицы 2

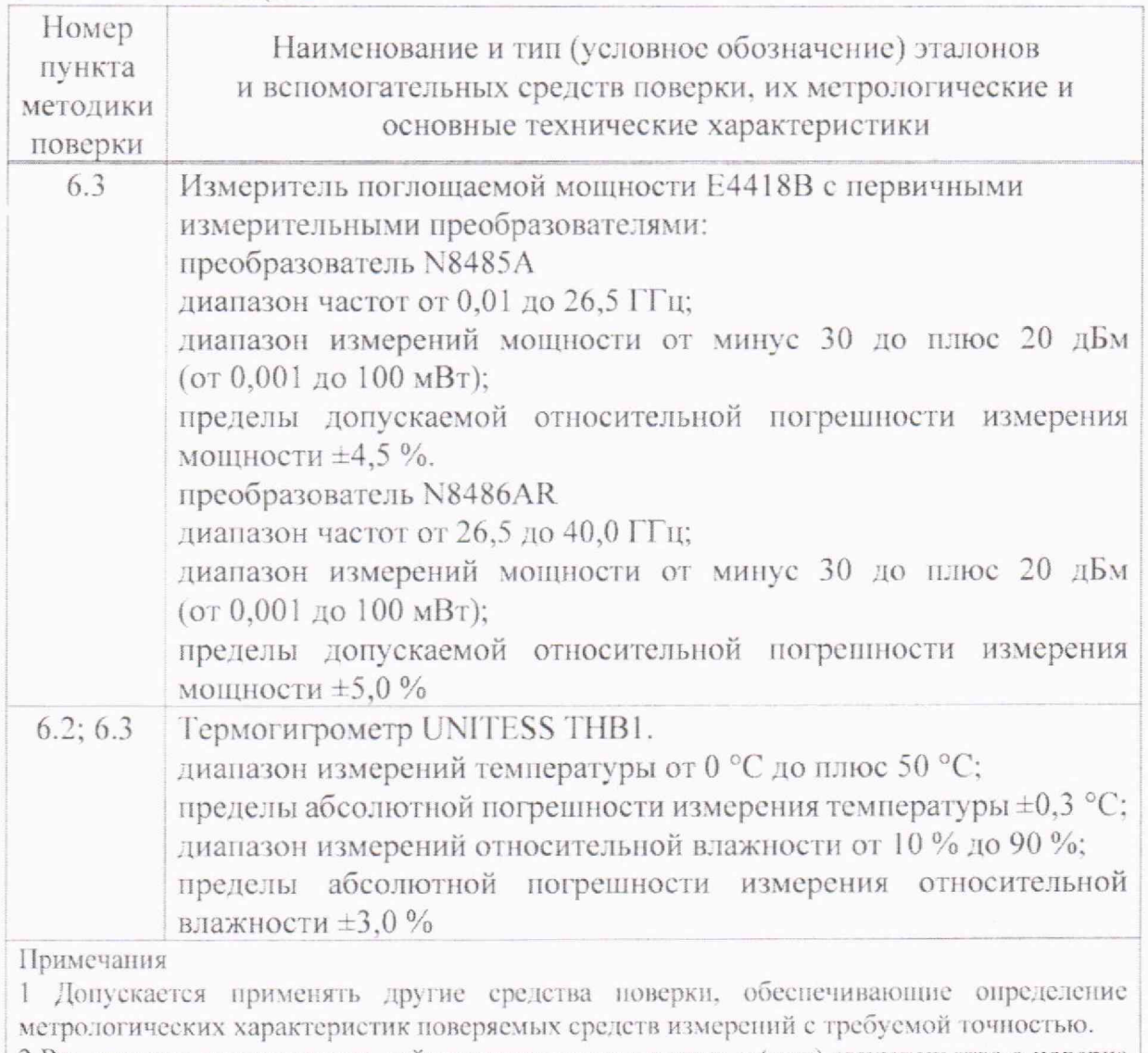

2 Все эталоны должны иметь действующие знаки поверки и (или) свидетельства о поверке (калибровке).

# **3 Требования к квалификации поверителей**

К проведению измерений при поверке и (или) обработ ьтатов измерений допускают лиц, имеющих необходимую квалиф асти обеспечения единства измерений.

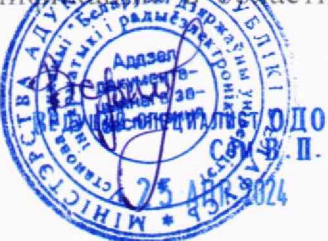

#### **4 Условия поверки**

При проведении поверки должны соблюдаться следующие условия, указанные в таблице 3.

Таблица 3

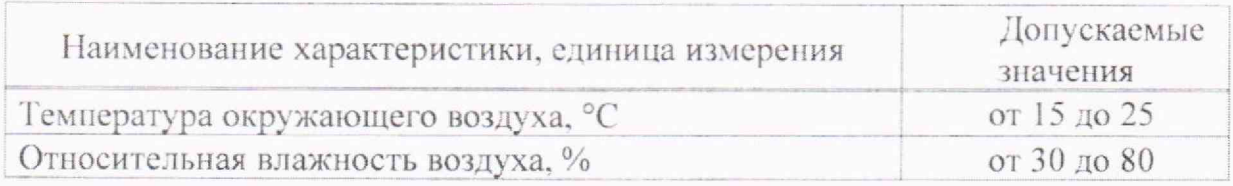

#### **5 Подготовка к поверке**

Перед проведением поверки выполняют следующие подготовительные работы:

- проверить выполнение требований условий поверки;

- подготовить к работе эталоны, применяемые при поверке, в соответствии с руководством по эксплуатации на них;

- осуществить предварительный прогрев эталонов для установления их рабочего режима.

#### **6 Проведение поверки**

#### **6.1 Внешний осмотр**

При проведении внешнего осмотра устанавливают соответствие генератора следующим требованиям:

- отсутствие видимых повреждений;

- целостность корпуса генератора, соединительных проводов и кабелей, четкость маркировки;

- клеммы и разъемы должны быть чистыми.

Проверяют комплектность и маркировку генератора в соответствии с эксплуатационной документацией.

Результат внешнего осмотра считается положительным, если выполняются указанные требования.

### **6.2 Опробование**

Для проведения опробования необходимо включить генератор, дождаться завершения процесса прогрева. После чего на дисплее генератора отобразится информация с предустановленными значениями частоты и мощности. При помощи кнопок передней панели генератора изменить значения частоты и мощности, убедиться, что изменяются соответствующие значения на дисплее генератора.

Для проверки версии программного обеспечения необходимо подключить генератор к персональному компьютеру (ПК) по средствам последовате интерфейса (USB). На ПК запустить программу для обеспечения работы ПК с генератором по командам SCPI. *i*

Данная программа записана на CD-диске, входящем в комплект поставки генератора. Отправить на генератор команду «\*IDN?». В ответе на запрос должна содержаться информация о версии ПО.

Результаты опробования считаются положительными, если обеспечивается возможность управления параметрами генератора, а версия программного обеспечения не ниже 1.0.

#### 6.3 Определение метрологических характеристик

### 6.3.1 Определение относительной погрешности воспроизведения частоты выходного сигнала

Определение относительной погрешности воспроизведения частоты выходного сигнала проводят по схеме, приведенной на рисунке 1.

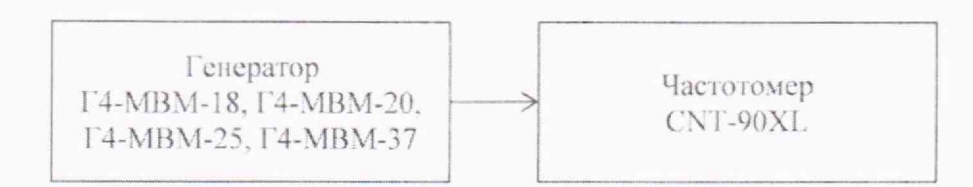

### Рисунок 1

Переводят генератор в режим непрерывной генерации (НГ). Измерения проводят через 5 мин после включения генератора. Мощность устанавливают таким образом, чтобы частотомер начал измерения.

Используя режим ручной перестройки частоты, на генераторе последовательно устанавливают фиксированные частоты, приведенные в таблине 4.

Таблина 4

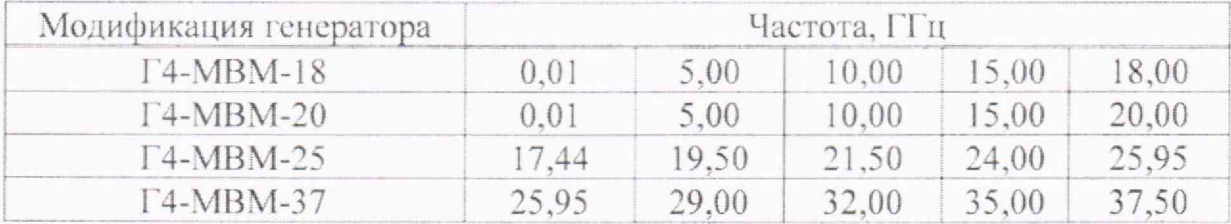

Измеряют частоту выходного сигнала с помощью частотомера.

Относительную погрешность воспроизведения частоты выходного сигнала б/вычисляют для каждой из установленных частот по формуле

$$
\delta_f = \frac{f_{\text{HOM}} - f_{\text{H}}}{f_{\text{HOM}}},
$$

 $(1)$ 

**5 АПР 2024** 

где  $f_{\text{now}}$  - номинальное значение частоты, установленное на генер  $f_n$  - значение частоты, измеренное частотомером, Гц.

Результаты поверки считают удовлетворительными, если полученные значения относительной погрешности воспроизведения частоты на каждой из заданных частот находятся в пределах, указанных в приложении А.

#### 6.3.2 Определение максимальной мощности выходного сигнала

Определение максимальной мощности выходного сигнала генераторов проводят в соответствии со схемой, приведенной на рисунке 2.

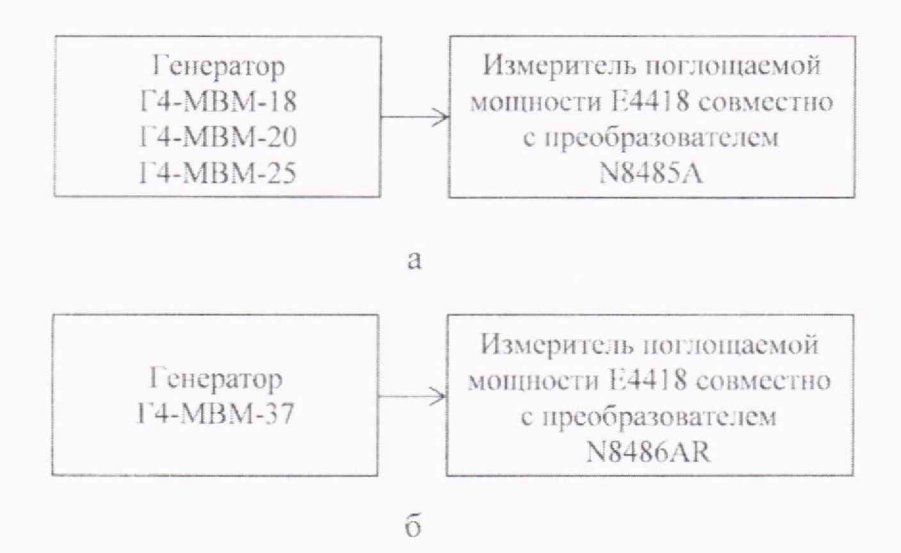

Рисунок 2

В режиме работы генератора НГ устанавливают фиксированные частоты, приведенные в таблице 4. Для задания максимального уровня мощности необходимо ввести плюс 19 дБм при помощи панели генератора. Мощность сигнала измеряют измерителем поглощаемой мощности.

Результаты поверки считают удовлетворительными, если максимальные значения мощности выходных сигналов на каждой из заданных частот не менее значений, указанных в приложении А.

### 6.3.3 Определение абсолютной погрешности установки уровня выходной мощности

Определение абсолютной погрешности установки уровня выходной мощности проводят по схеме рисунка 2. В режиме работы НГ на генераторе устанавливают фиксированные частоты и значения уровней приведенные в таблице 5.

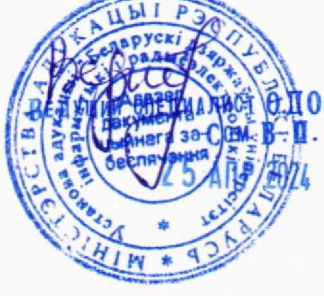

6

Таблина 5

| Уровень<br>мощности, дБм | Частота, ГГц      |                   |                   |                   |
|--------------------------|-------------------|-------------------|-------------------|-------------------|
|                          | $\Gamma$ 4-MBM-18 | $\Gamma$ 4-MBM-20 | $\Gamma$ 4-MBM-25 | $\Gamma$ 4-MBM-37 |
| $-15$                    | 0,01; 5,00;       | 0,01; 5,00;       | 17,44;            | $25.95$ ;         |
| $-5$                     | 10,00; 15,00;     | 10,00; 15,00;     | 19,50;            | 29.00;            |
|                          | 18.00             | 20,00             | 21,50;            | 32.00;            |
| $+10$                    | 5,00; 10,00;      | 5,00; 10,00;      | 24,00;            | 35,00;            |
|                          | 15,00; 18,00      | 15,00; 20,00      | 25,95             | 37,50             |

Абсолютную погрешность установки уровня выходной мощности  $\delta_p$ , дБ, вычисляют для каждых установленных значений уровней и частот по формуле

$$
\delta_P = P_{\text{HOM}} - P_{\text{HSM}},\tag{2}
$$

где  $P_{\text{flow}}$  – номинальное значение мощности, установленное на генераторе, дБм;

 $P_{\text{BM}}$  - значение мощности, измеренное измерителем поглощаемой мощности, дБм.

Результаты поверки считают удовлетворительными, если полученные значения абсолютной погрешности установки уровня выходной мощности на каждой из заданных частот и уровней находятся в пределах, указанных в приложении А.

#### 7 Оформление результатов поверки

7.1 Результаты поверки заносят в протокол, форма которого приведена в приложении Б.

7.2 При положительных результатах поверки генератора на него наносят знак поверки и (или) выдают свидетельство о поверке:

- для генераторов, применяемых при измерениях в сфере законодательной метрологии, по форме, установленной [1];

- для генераторов, применяемых при измерениях вне сферы законодательной метрологии, по форме, установленной в технических нормативных правовых актах в области технического нормирования и стандартизации по вопросам обеспечения единства измерений, локальных правовых актах юридического лица или индивидуального предпринимателя, осуществляющих поверку.

7.3 При отрицательных результатах первичной поверки генератора выдают заключение о непригодности:

- для генераторов, применяемых при измерениях в сфере законодательной метрологии, по форме, установленной [1];

- для генераторов, применяемых при измерениях вне сферы законодательной метрологии, по форме, установленной в технических норудер актах в области технического нормирования и стандарт даци обеспечения единства измерений, локальных правовых актих в olahna или индивидуального предпринимателя, осуществляющих

При отрицательных результатах последующей поверки генератора выдают заключение о непригодности:

- для генераторов, применяемых при измерениях в сфере законодательной метрологии, но форме, установленной [1];

для генераторов, применяемых при измерениях вне сферы законодательной метрологии, по форме, установленной в технических нормативных правовых актах в области технического нормирования и стандартизации по вопросам обеспечения единства измерений, локальных правовых актах юридического лица или индивидуального предпринимателя, осуществляющих поверку.

Ранее нанесенный знак поверки подлежит уничтожению путем приведения его в состояние, непригодное для дальнейшего применения, предыдущее свидетельство о поверке прекращает свое действие.

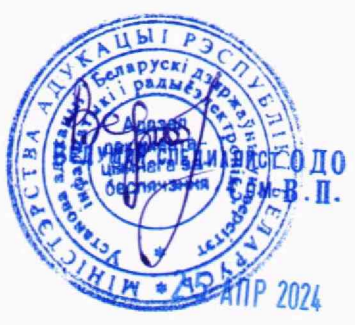

# Приложение А **(обязательное)**

# Обязательные метрологические требования к генераторам

Обязательные метрологические требования к генераторам **I** 4-MRM приведены в таблице А.1.

# Таблица Л. 1

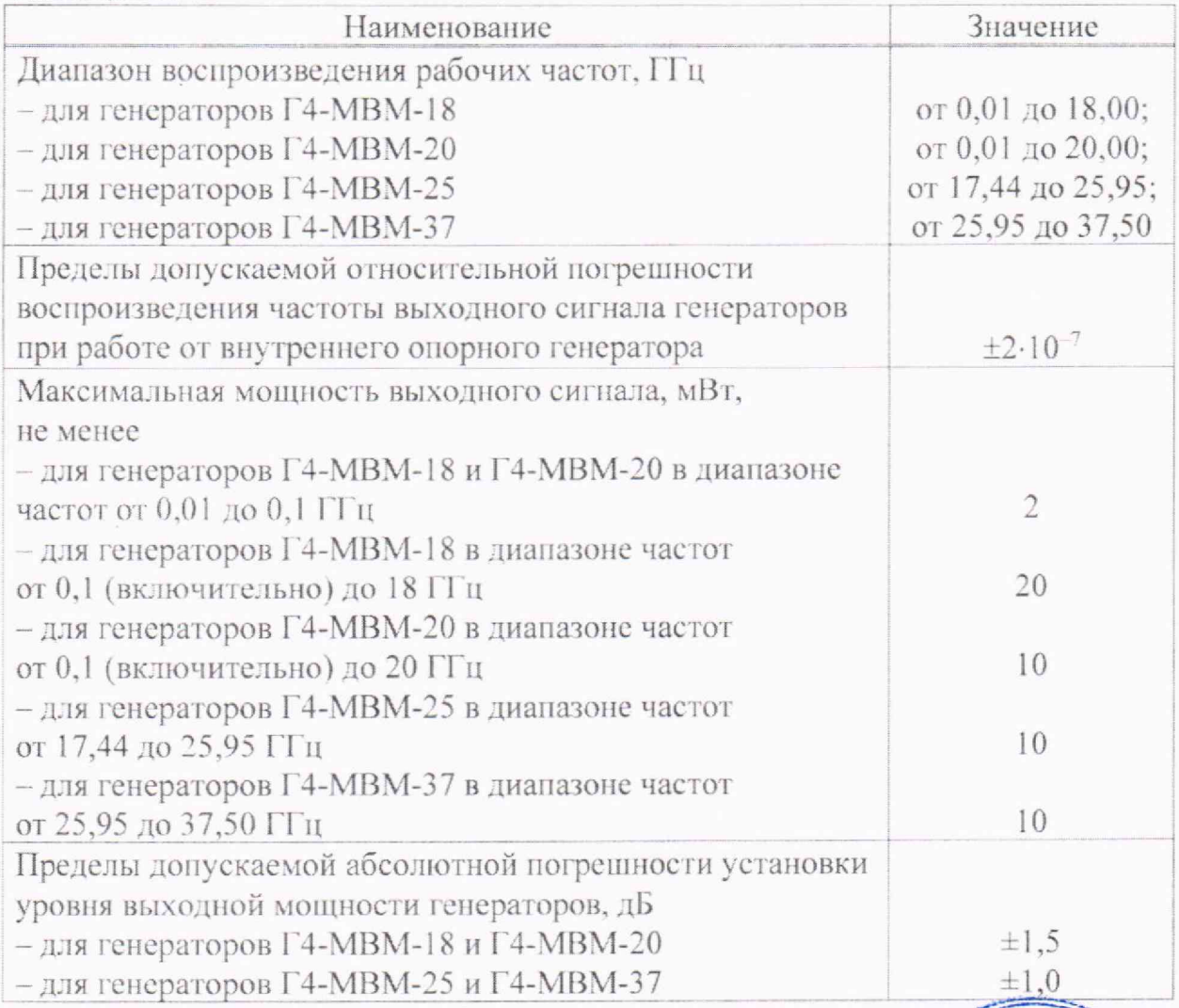

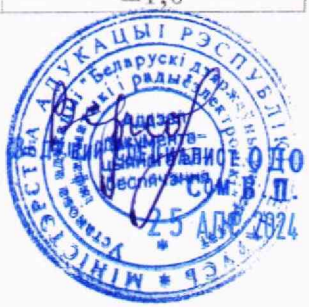

# Приложение Б (рекомендуемое)

# Форма протокола поверки

# ПРОТОКОЛ №

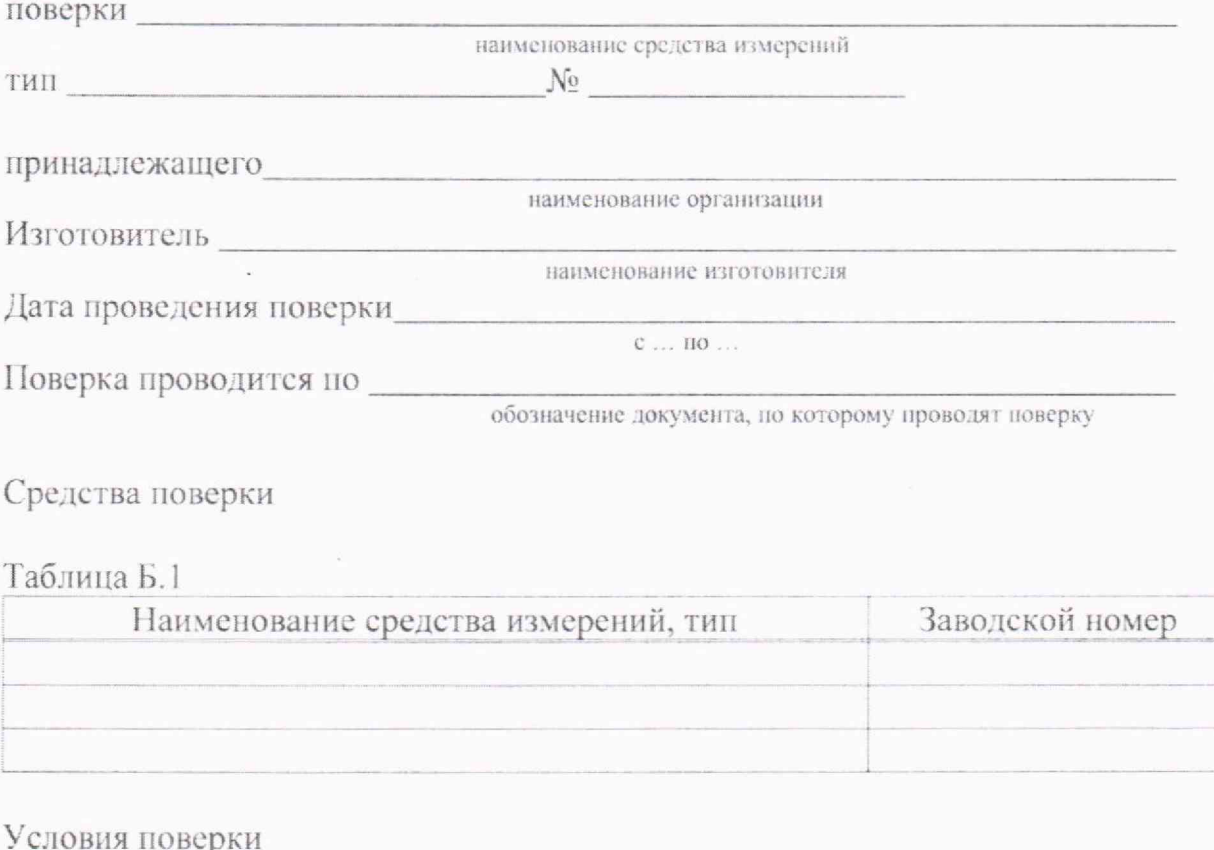

Таблица Б.2

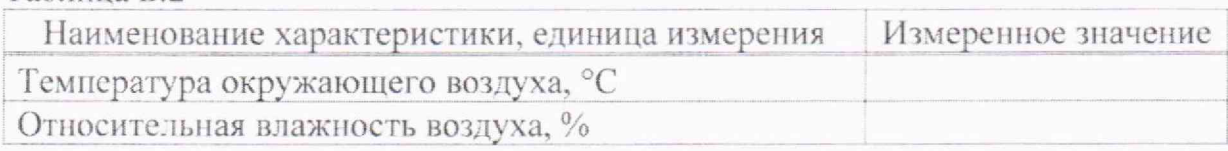

Результаты поверки

1 Внешний осмотр \_\_\_\_\_\_\_\_

соответствует/не соответствует

2 Опробование

 $\overline{\text{coorrects}}$ ует/не соответствует

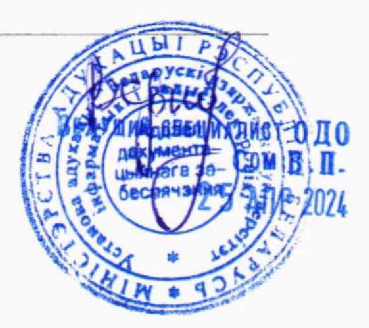

3 Определение метрологических характеристик

3.1 Определение относительной погрешности воспроизведения частоты выходного сигнала

Таблина Б.З

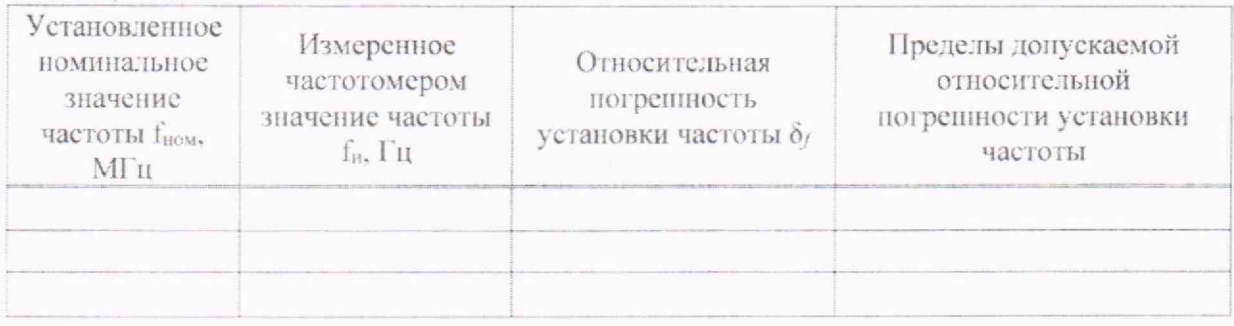

# 3.2 Определение максимальной мощности выходного сигнала

Таблица Б.4

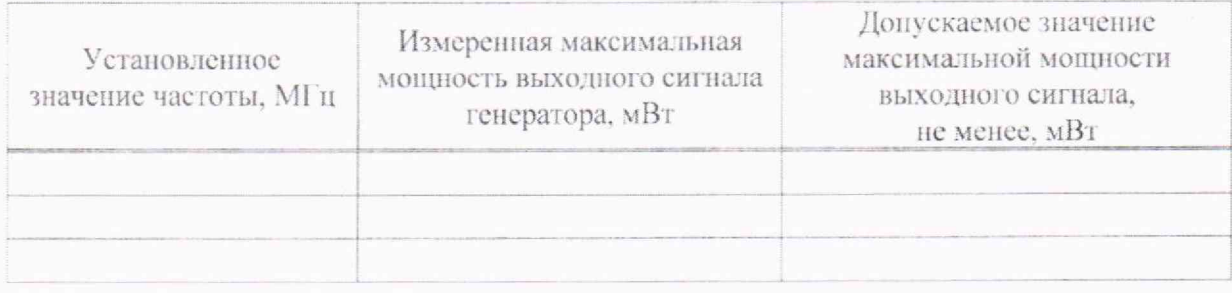

3.3 Определение абсолютной погрешности установки уровня выходной мошности

Таблица Б.5

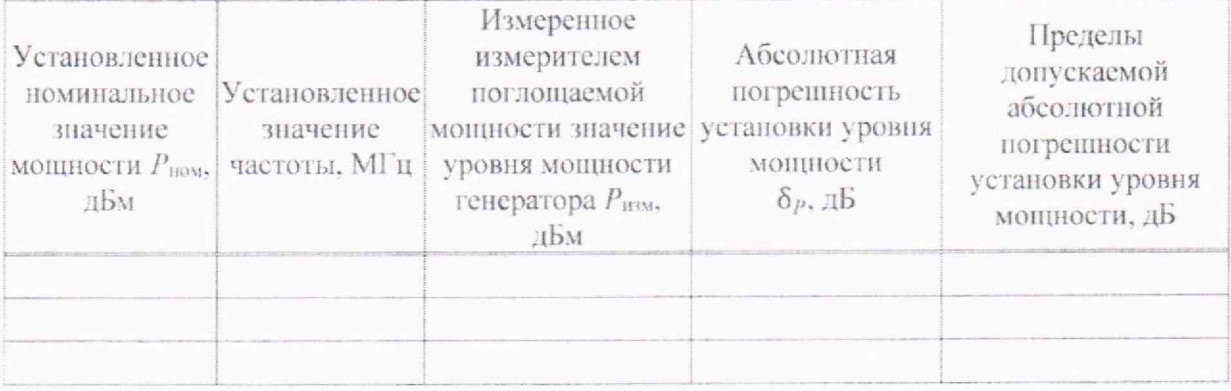

Заключение

соответствует/ не соответствует

Свидетельство о поверке (заключение о непригодности) №

Поверитель

подпись

расшифровка подпис

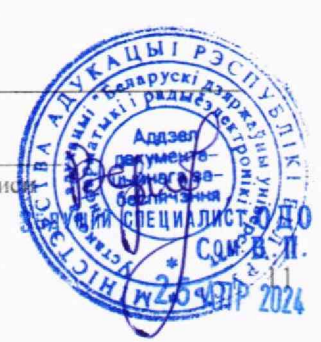

# **Библиография**

11] Правила осуществления метрологической оценки в виде работ по государственной поверке средств измерений Утверждены постановлением Государственного комитета по стандартизации Республики Беларусь от 21 апреля 2021 г. № 40

RE

I